# **Python for Economics**

Zhenhua He Ridham Patoliya Richard Lawrence

Afternoon session, 9/24/2021

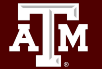

**Texas A&M University - High Performance Research Computing - Python for Economics - Fall 2021 1**

#### Table of Contents

This course is divided into numbered lessons

- 16. Data Analysis with Scikit-learn
- 17. Web Scraping
- Wrap-up

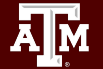

# Lesson 16 Data Analysis with Scikit-learn

Use Python Scikit-learn library to train a linear regression model

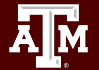

**Texas A&M University - High Performance Research Computing - Python for Economics - Fall 2021 3**

# Lesson Learning Objectives

Train a linear regression model to predict house prices

After this lesson, you will know how to:

- Import libraries
- Load the data
- Split the data into train and test dataset
- Train the model
- Make predictions

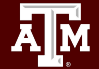

### What is linear regression-1

- **Linear regression** attempts to model the relationship between two variables by fitting a linear equation to observed data.
- One variable is called **explanatory variable**, and the other is called **dependent variable**.
- For example, a modeler might want to relate the weights of individuals to their heights using a linear regression model.

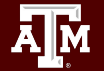

### What is linear regression-2

- In this exercise, x is the living area of a certain house, and y is its sale price. Linear regression aims to compute the slope and intercept of the line that minimizes error.
- This is a kind of machine learning, where a machine is learning the values for the slope and intercept given a set of training data. Once trained, the model can be used to predict the value of a house in King County given its living area.

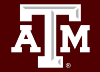

#### Linear regression

**A<sub>M</sub>** 

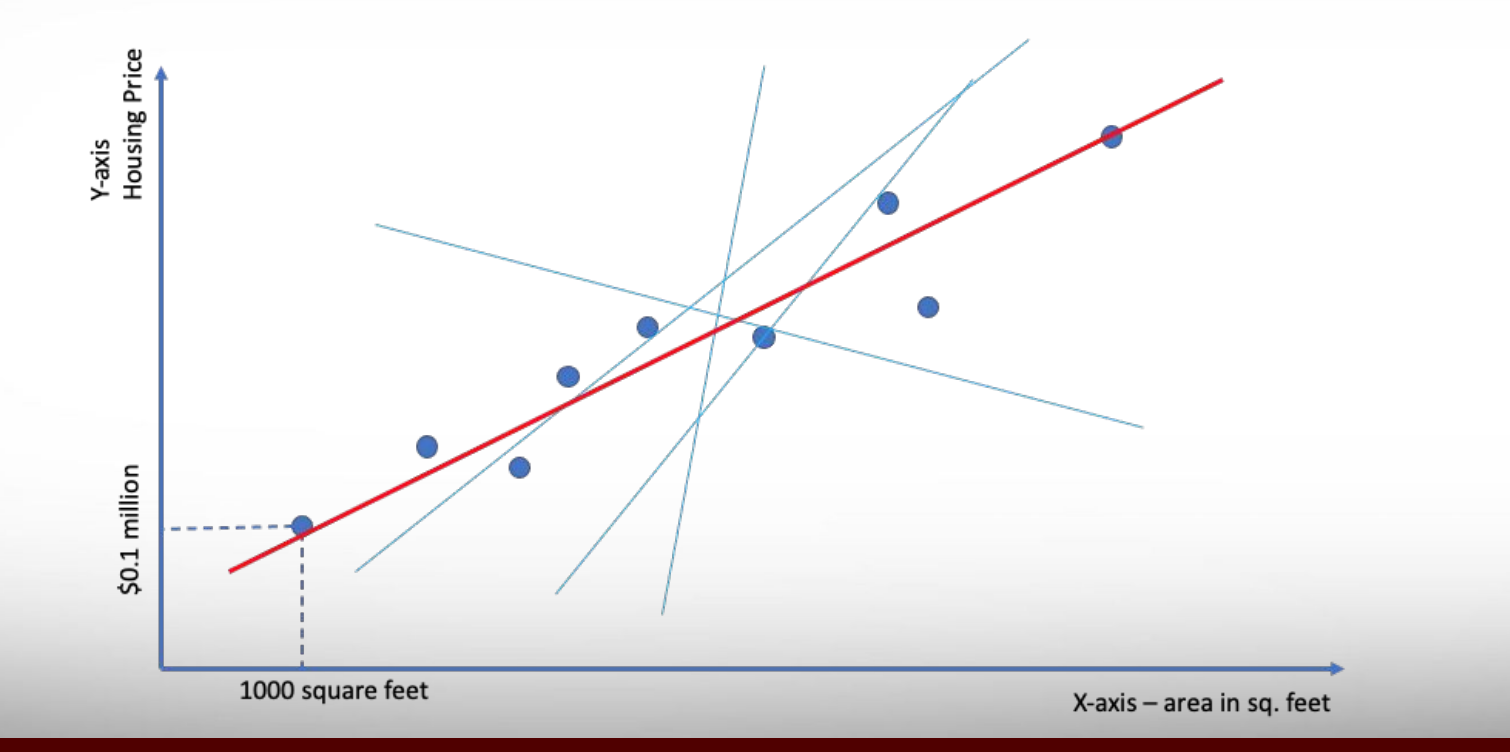

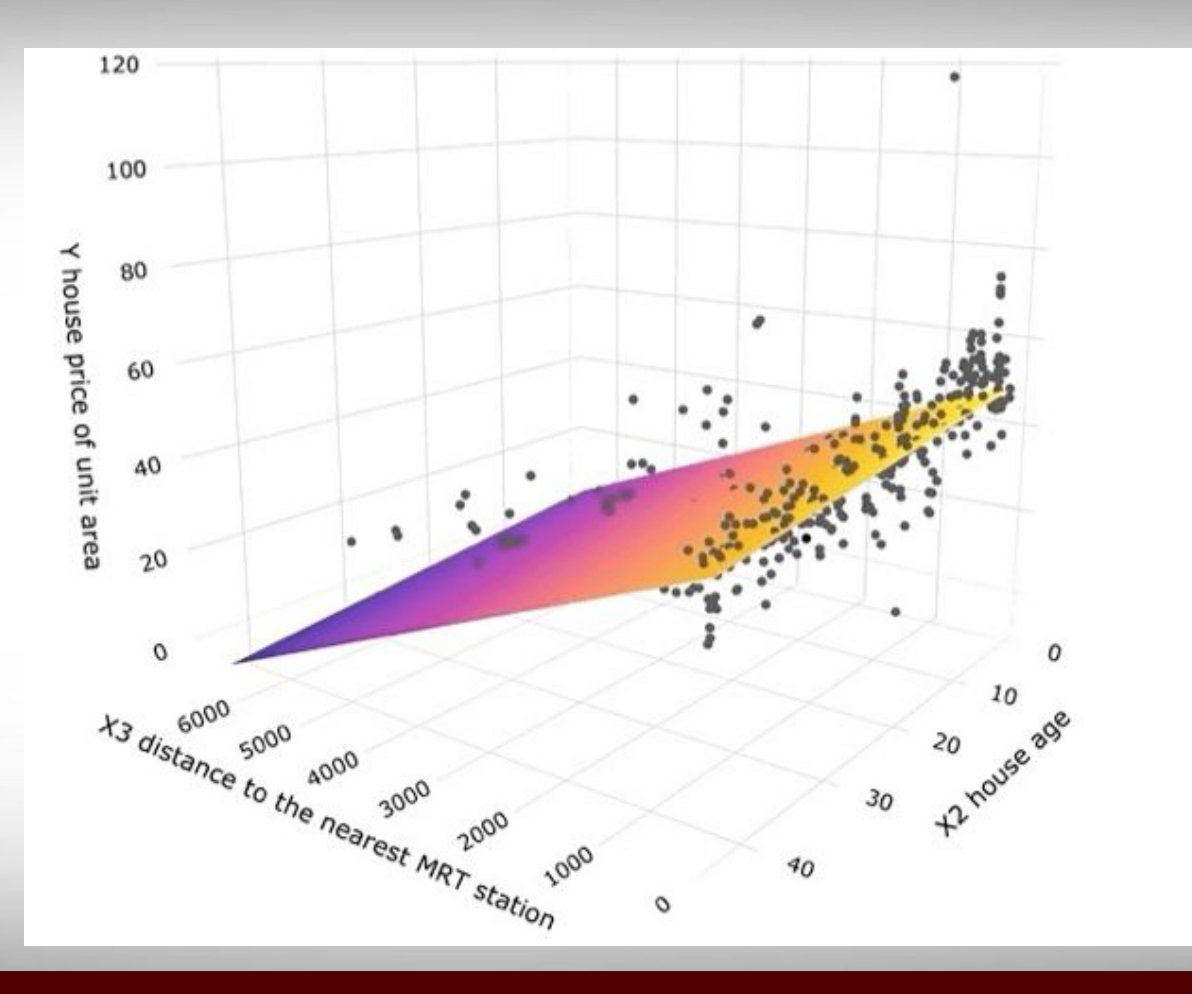

 $\prod_{i=1}^{n}$ 

**• Import libraries**

#### # Import libraries

import pandas as pd import numpy as np import matplotlib.pyplot as plt

from sklearn.linear\_model import LinearRegression from sklearn.model\_selection import train\_test\_split

• Use Pandas to **load the data** and view the first 5 rows

# Load data and view the first 5 rows  $data = pd.read exceed("king count y house data.xlsx")$ 

data.head(5)

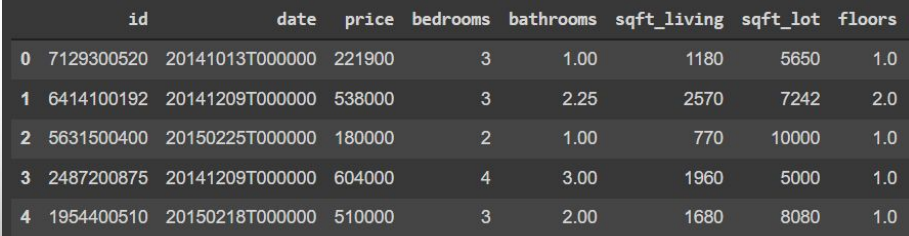

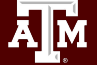

- Choose the columns from th  $_{\text{price}}^{\text{space}} = \frac{\text{data}(\text{sqft\_diving'})}{\text{data}(\text{price'})}$ data
- Split the data into train and test sets

# Change X into 2D array  $X = np.array(space)$ .reshape(-1, 1)  $Y = np.array(price)$ # Split data into train sets and test sets X train, X test, Y train, Y test = train test split(X, Y, test size=1/3, random state=0)

• Visualize the train set

```
# Visualize training set
plt.scatter(X train,Y train,color="red", label="Living Area")
plt.title("Housing Prices in King County, WA")
plt.xlabel("Area (sq-ft)")
plt.ylabel("Price (USD)")
plt.legend()
plt.show()
```
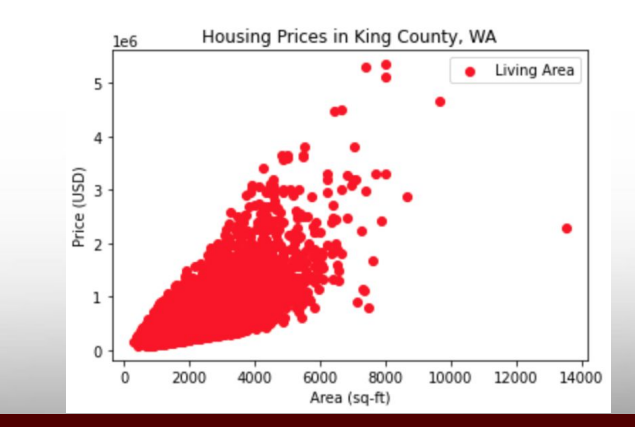

#### **Texas A&M University - High Performance Research Computing - Python for Economics - Fall 2021 10**

- Train the model with train set
- Predict on test set

ДΜ

#### # Train

 $regressor = LinearRegression()$ regressor.fit(X\_train, Y\_train)

#### # Prediction

 $y$  pred = regressor. predict(X test)

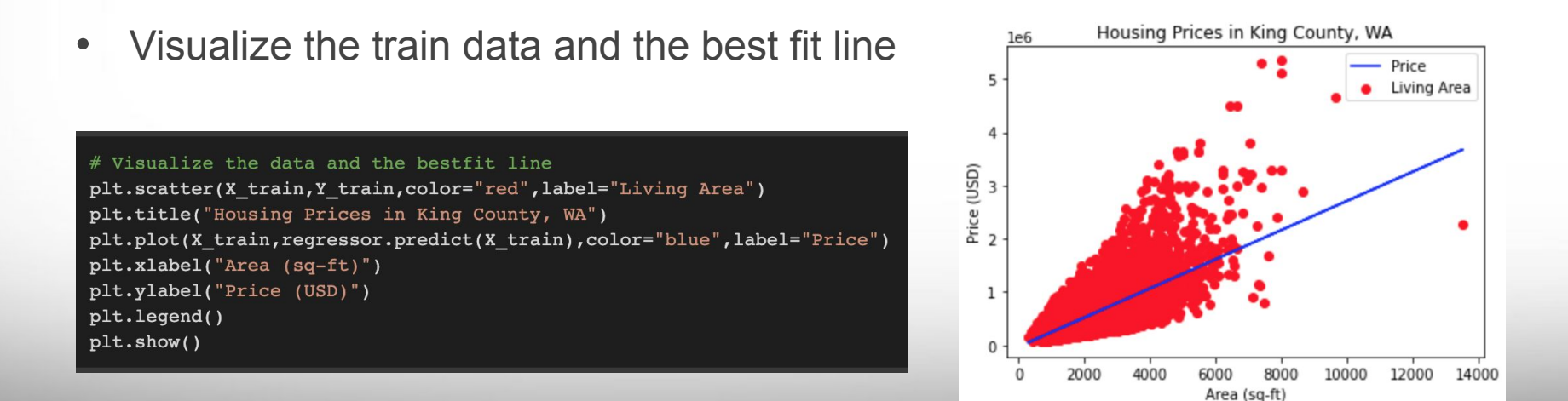

• Predict the price of a house with a certain area

```
• Visualize the test data
```
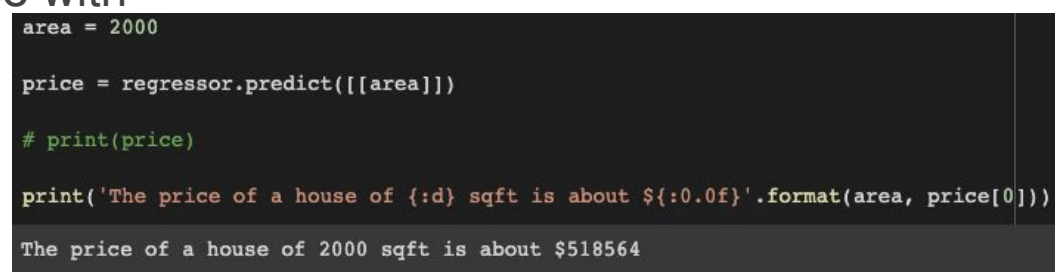

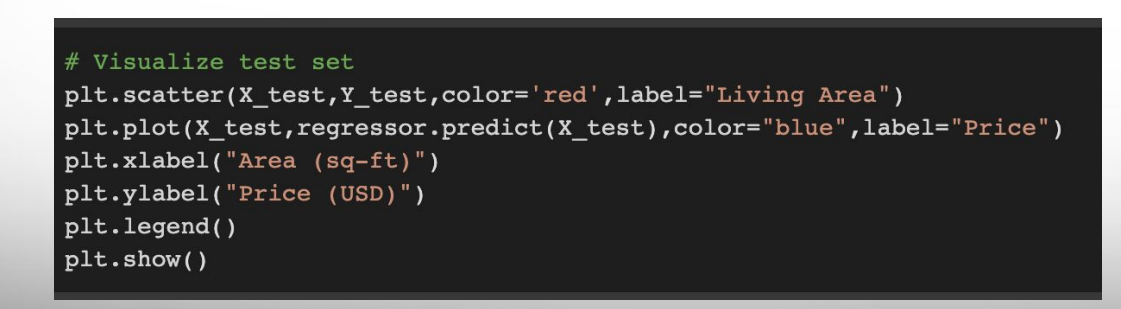

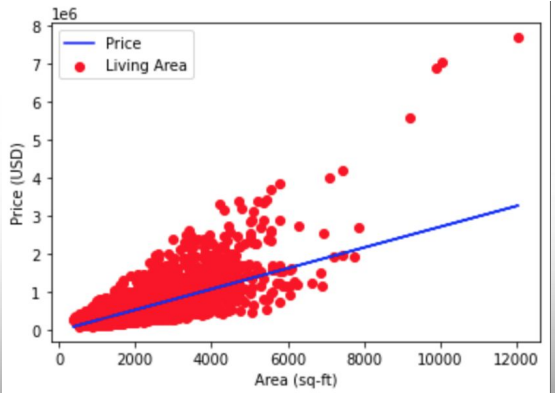

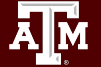

#### Examples and Exercises

Go to Classroom assignment Lesson 16 "Linear Regression"

Tasks

- Follow instructions for the examples
- Work on the exercises (**due** by 9/24 6:00 PM )

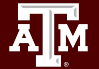

### Break Time Reminder Slide

#### 10 minutes break

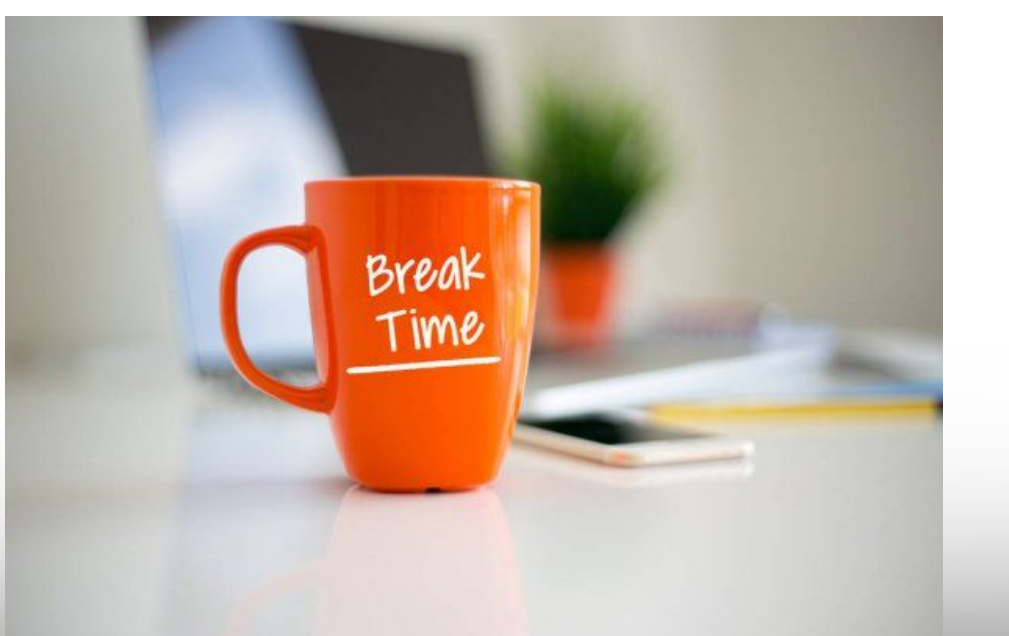

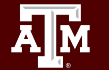

**Texas A&M University - High Performance Research Computing - Python for Economics - Fall 2021 14**

# Lesson 17 Web Scraping

Use Python libraries to extract data from a website

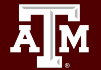

**Texas A&M University - High Performance Research Computing - Python for Economics - Fall 2021 15**

# Lesson Learning Objectives

After this lesson, you will know how to:

- What is web scraping
- HTML Basics
- What is requests library and how to use it
- What is BeautifulSoup library and how to use it
- How to extract salary stats data from <https://www.salary.com/> and save it in a file

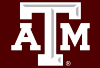

#### What is web scraping

- **Scraping**: a process of extracting (from various means), copying and screening of data.
- **Web Scraping**: scraping or extracting data or feeds from the web (like from web-pages or websites)

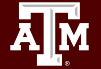

### Why web scraping

- Data for Research
- Sales and Marketing
- Products prices & popularity comparison

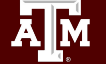

• …

# Why Python for web scraping

• Ease of Use

• …

- Huge Library Support
- Huge Community

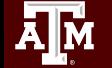

# Web scraping with Python

- HTML basics
- Browser "Inspect" / "View Page Source"
- Pandas read html
- **Requests library for APIs**
- **Beautiful Soup for arbitrary Web Pages**

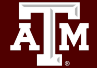

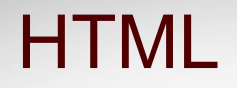

Дм

#### HTML is the standard markup language to create Web pages.

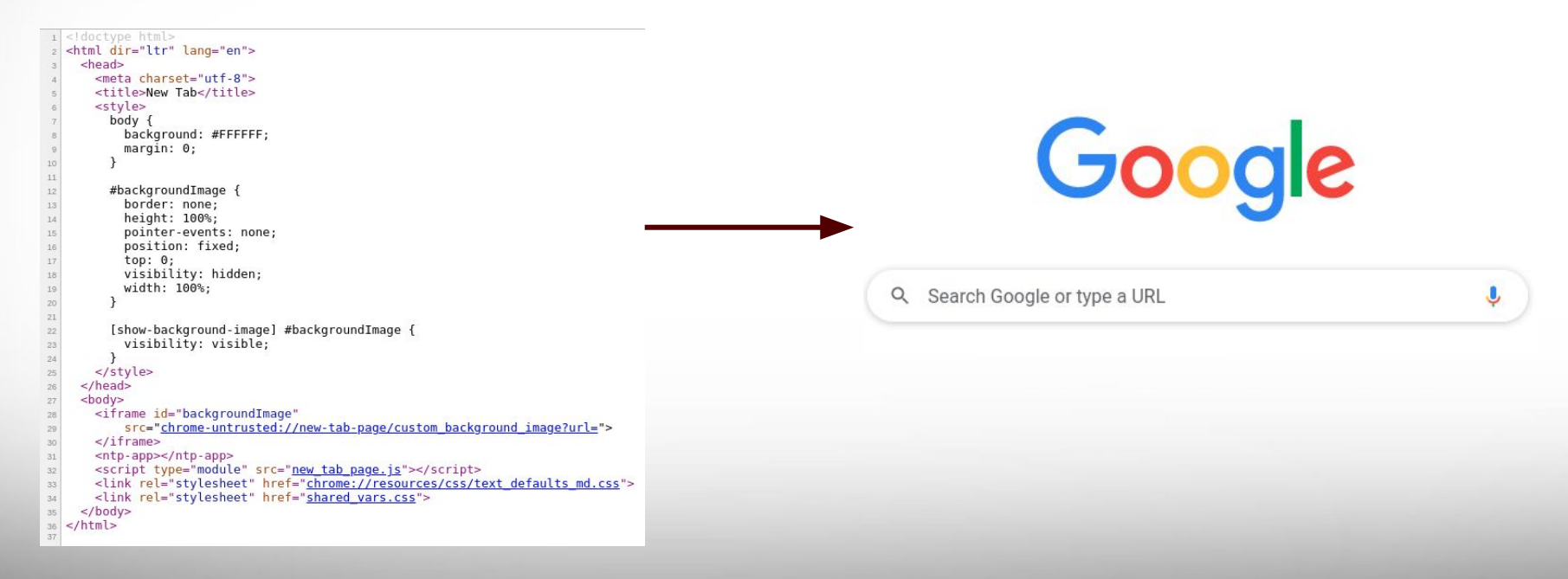

### HTML elements

<!DOCTYPE html> <html></html> <head></head> <title></title> <body></body>  $\langle h1 \rangle \langle h1 \rangle$  $\langle p \rangle$   $\langle p \rangle$ 

- HTML elements are *pairs* of **tags**.
	- <!DOCTYPE> is an exception
- The names match
- Tags live in angle brackets  $\langle \rangle$
- The first one is called "open" tag
- The second one is called "close" tag
	- It starts with a forward slash /

#### Examples and Exercise

Go to Classroom assignment Lesson 17 "HTML"

Tasks:

- Use HTML in a Jupyter Notebook
- Practice with the  $\langle$ table> element.

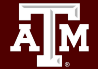

### Browser "Inspect" elements

In Chrome: right click, choose "view page source" or "inspect" to see the code

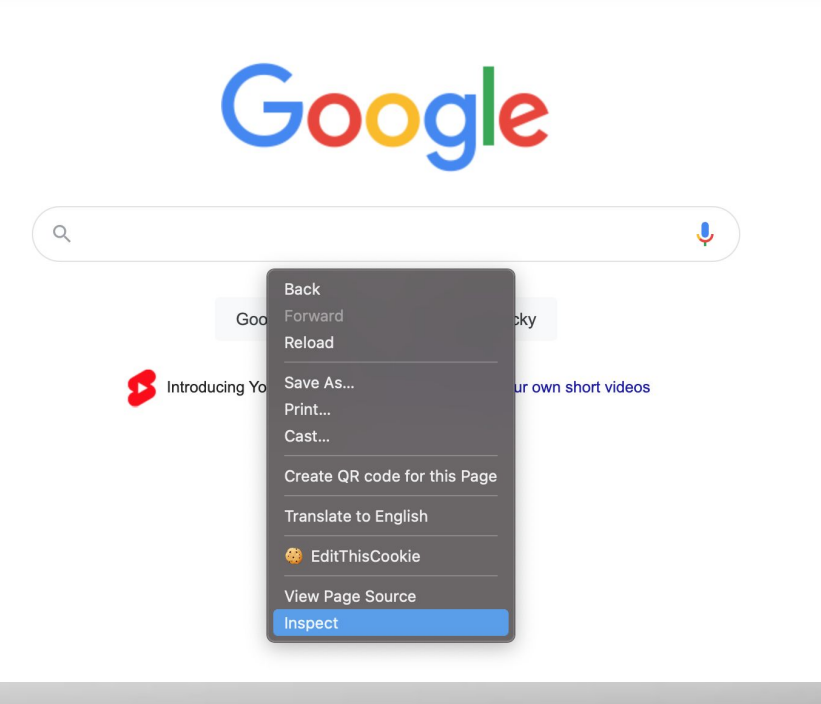

#### Exercise: Inspect a Website

Navigate to

<https://www.federalreserve.gov/releases/h15/>

Find where the <table> tags are located in the code.

Find where the first data value lives in the table.

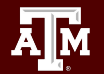

#### Examples and Exercise

Go to Classroom assignment Lesson 17 "Pandas HTML"

Tasks:

- Fetch a table directly into a Pandas Dataframe
- Clean it up a bit

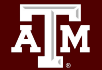

### Break Time Reminder Slide

#### 10 minutes break

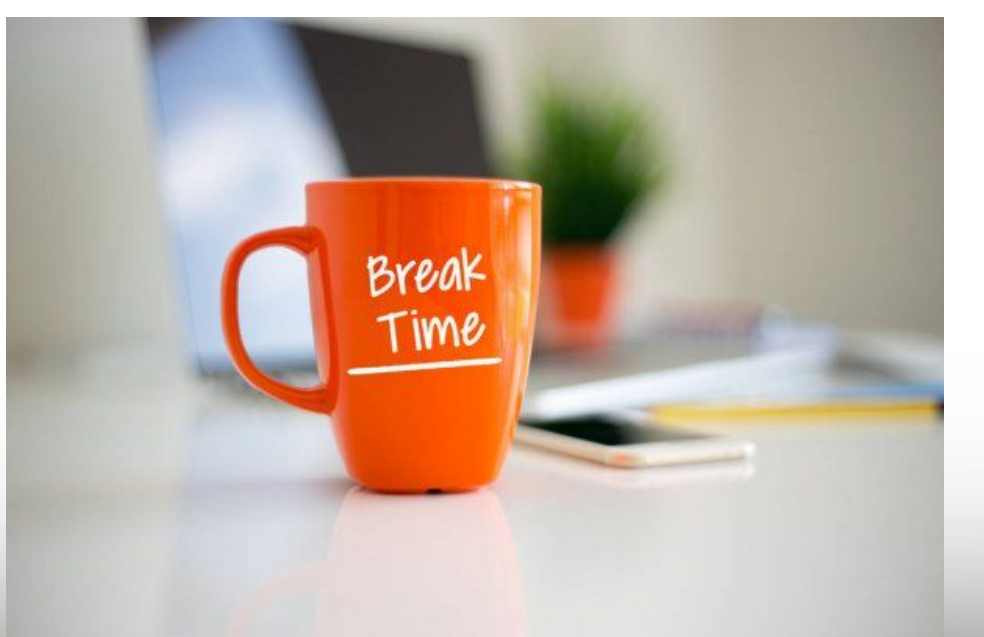

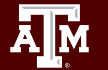

**Texas A&M University - High Performance Research Computing - Python for Economics - Fall 2021 27**

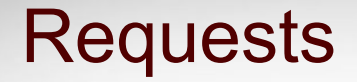

**Requests** library for HTTP activities.

Replicate the experience of visiting a web page, but in a Notebook instead of a Browser.

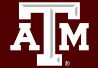

#### Examples and Exercise

Go to Classroom assignment Lesson 17 "Requests"

Tasks:

- Fetch a web page
- Interact with a website
- Practice: how to learn a simple API.

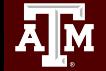

### Web Scraping with API

Reference:<https://fred.stlouisfed.org/docs/api/fred/>

#### **Fred API**

retrieve economic data from the FRED® and ALFRED® websites hosted by the Economic Research Division of the Federal Reserve Bank of St. Louis

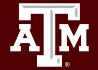

### Web Scraping with API

[Register](https://fredaccount.stlouisfed.org/login/secure/) and log into your fredaccount.stlouisfed.org user account and request your API Key.

All web service requests require an API key to identify requests.

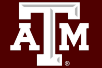

# Web Scraping with API

**Example**: Get an economic data series

https://api.stlouisfed.org/fred/series?series\_id=GNPCA&api\_key=abcdefghij klmnopqrstuvwxyz123456&file\_type=json&...

**Parameters** 

- api key
- file type
- series id
- realtime start
- realtime end

#### Examples and Exercises

Go to Google Classroom assignment "Web Scraping API"

Tasks

- **Follow instructions for the examples**
- Work on the exercises (**due** by 9/24 6:00 PM )

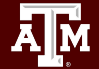

### **BeautifulSoup**

- A Python library for pulling data out of HTML files.
- Works with a parser to provide idiomatic ways of navigating, searching, and modifying the parse tree.

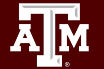

### Scraping a website for salary stats

- <https://www.salary.com/>
- Salary stats for a single city
- Salary stats for multiple cities
- Save data in a file

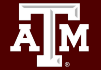

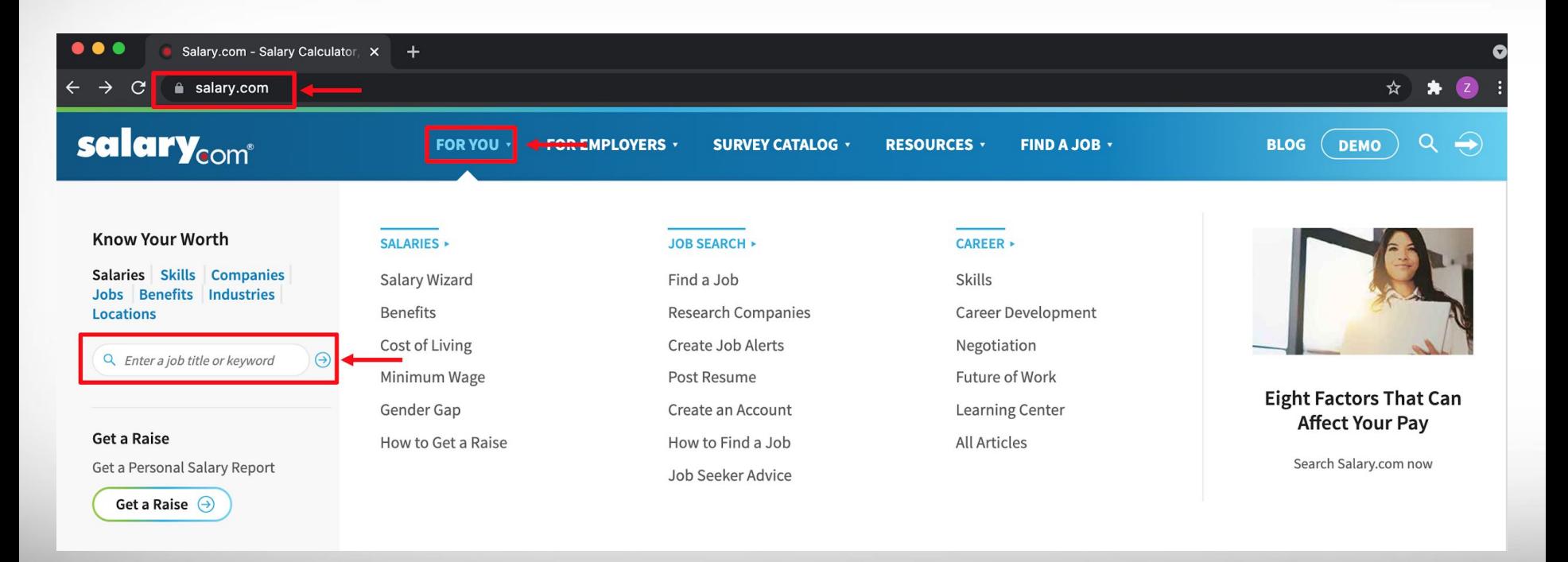

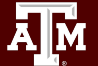

Senior Accountant Salary in the United States (Q Search More Jobs

Дм

How much does an Senior Accountant make in the United States? The average Senior Accountant salary in the United States is \$81,990 as of July 28, 2021, but the range typically falls between \$74,190 and \$90,890. Salary ranges can vary widely depending on many important factors, including education, certifications, additional skills, the number of years you have spent in your profession. With more online, realtime compensation data than any other website. Salary com helps you determine your exact pay target.

← Change Country

© Change City

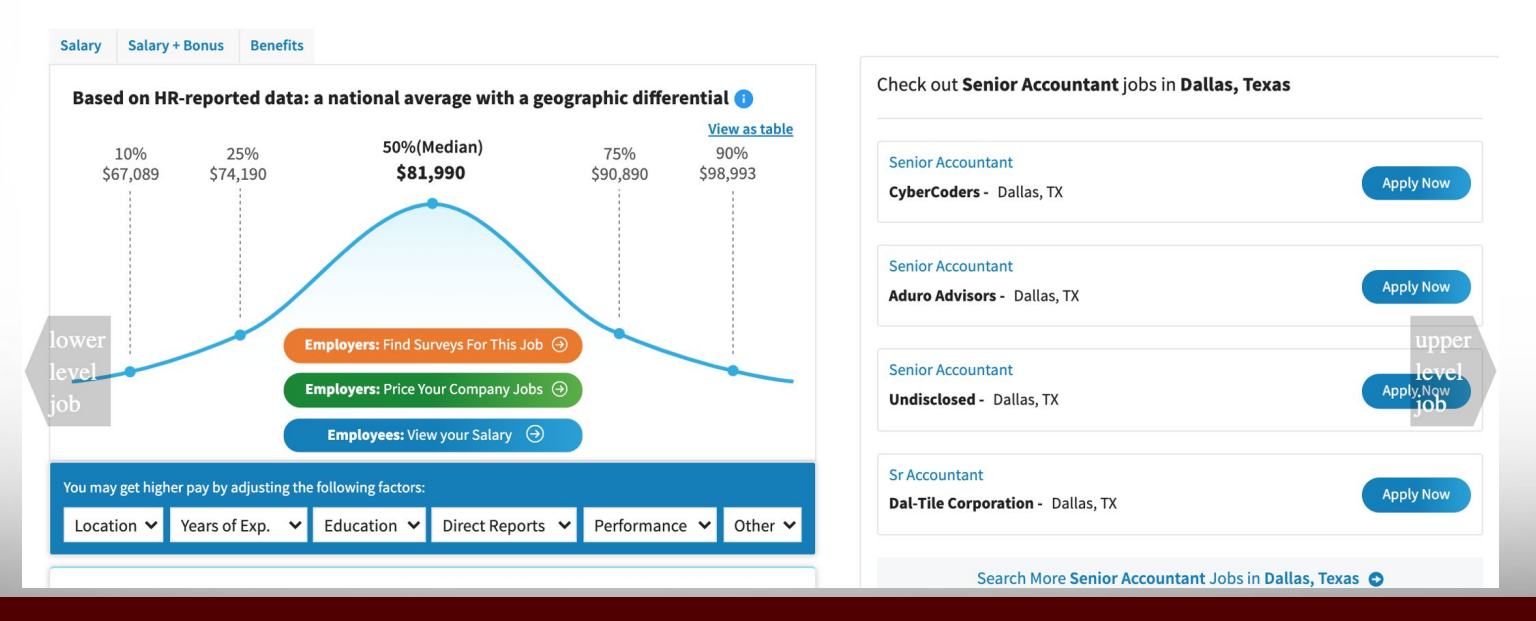

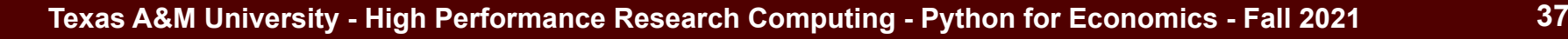

#### Senior Accountant Salary in Dallas, Texas (Q Search More Jobs

© Change City ( Change Country v

How much does an Senior Accountant make in Dallas, TX? The average Senior Accountant salary in Dallas, TX is \$81,490 as of July 28, 2021, but the range typically falls between \$73,690 and \$90,290. Salary ranges can vary widely depending on many important factors, including education, certifications, additional skills, the number of years you have spent in your profession. With more online, real-time compensation data than any other website, Salary.com helps you determine your exact pay target.

#### Salary Salary + Bonus Benefits Based on HR-reported data: a national average with a geographic differential View as table 50%(Median) 10% 25% 75% 90% \$81,490 \$90,290 \$98,302 \$66,589 \$73,690 **Employers: Find Surveys For This Job (** Employers: Price Your Company Jobs + Employees: View your Salary (a) You may get higher pay by adjusting the following factors: Direct Reports Performance v Other Location V Years of Exp. v Education V

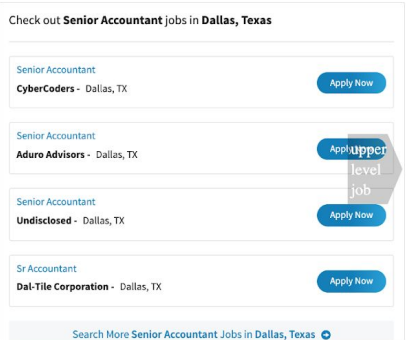

#### Salary Salary + Bonus Benefits

You may get higher pay by adjusting the following factors:

Years of Exp.  $\vee$ 

Location  $\vee$ 

#### Based on HR-reported data: a national average with a geographic differential

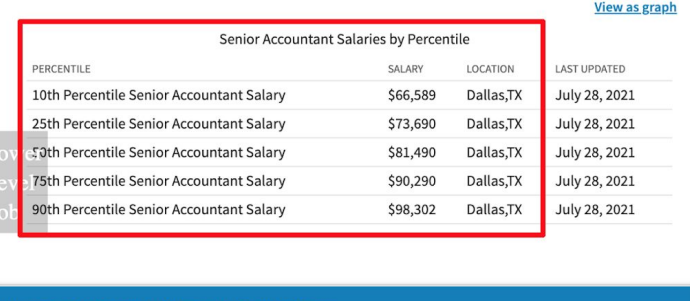

Direct Reports V

Education V

Performance v

Other  $\vee$ 

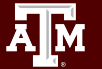

**Senior Accountant** Salary in **Dallas, Texas** (Q Search More Jobs

© Change City

 $294$ 

295 296

297 298

299

 $300$ 

301

302

303

 $304$ 

305

306

307 308

309

310

311

312 313

314

315

316 317

318

319

320

321

322

324 325

326

327 328

329

330 331

332

333

#### ← Change Country

How much does an Senior Accountant make in Dallas, TX? The average Senior Accountant salary in Dallas, TX is \$81,490 as of July 28, 2021, but the range typically falls between \$73,690 and \$90,290. Salary ranges can vary widely depending on many important factors, including education, certifications, additional skills, the number of years you have spent in your profession. With more online, real-time compensation data than any other website, Salary.com helps you determine your exact pay target.

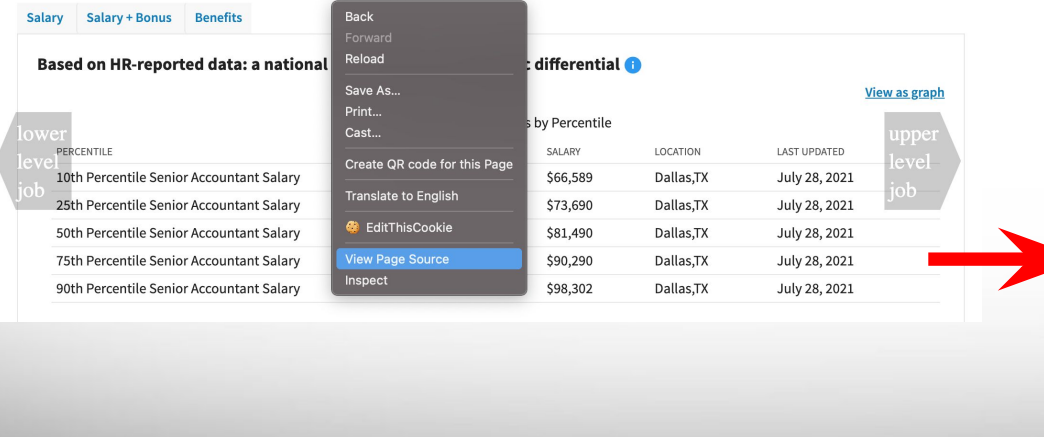

 $293$  <!-- Occupation --> <script type="application/ld+ison"> "@context": "http://schema.org", "@type": "Occupation", "name": "Senior Accountant", "mainEntityOfPage": { "@type": "WebPage", "lastReviewed": "2021-07-28T00:00:002" }, "description": "The Senior Accountant ensures the accuracy of entries "estimatedSalary": [{ "@type": "MonetaryAmountDistribution", "name": "base", "currency": "USD", "duration" : "P1Y", "percentile10": "66589" "percentile25": "73690", "median": "81490", "percentile75": "90290" "percentile90": "98302" λ, "@type": "MonetaryAmountDistribution", "name": "total compensation", "currency": "USD", "duration" : "P1Y", "percentile10": "67369", "percentile25": "75290", "median": "83990", "percentile75": "93990" "percentile90": "103094"  $\overline{1}$ "occupationLocation": [{ "@type": "City", "name": "Dallas, TX"  $\overline{\mathbf{1}}$  $334$ 335 </script>

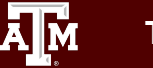

### Salary stats for multiple cities – structured URL

Senior accountant Dallas, Texas

Entry data analyst Miami, Florida

Tax accountant entry Washington, DC

https://www.salary.com/research/salary/alternate/senior-accountant-salary/dallas-tx

https://www.salary.com/research/salary/alternate/entry-data-analyst-salary/miami-fl

https://www.salary.com/research/salary/alternate/tax-accountant-entry-salary/washington-dc

**url\_template = 'https://www.salary.com/research/salary/alternate/{}-salary/{}'**

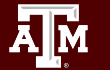

#### Salary stats for multiple cities

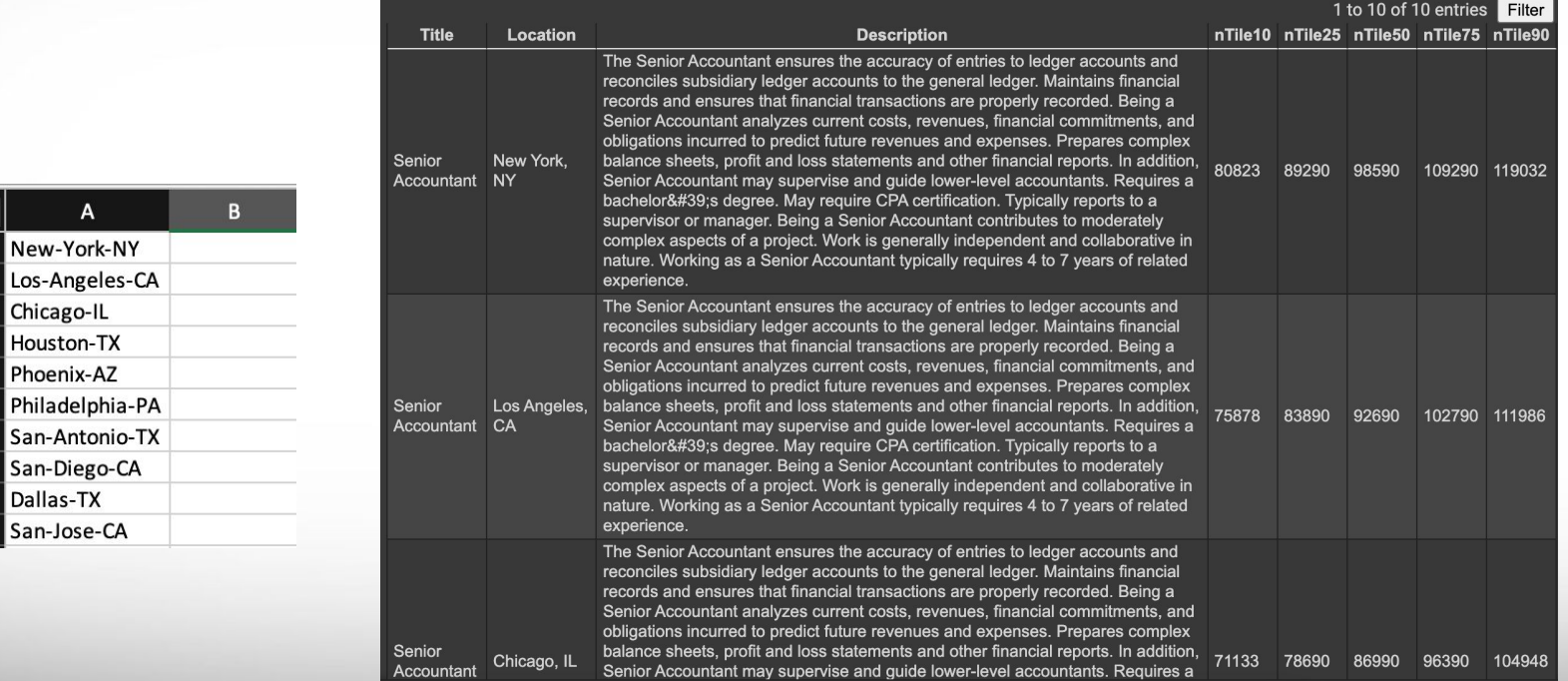

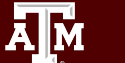

New-

 $\overline{2}$ Los-A

 $\overline{\mathbf{3}}$ 

 $\overline{4}$ 

 $\overline{\mathbf{5}}$ 

6  $\overline{7}$ 

 $\bf{8}$ 

9 10

#### References

- https://www.tutorialspoint.com/beautiful\_soup/beautiful\_soup\_quick\_quide. [htm](https://www.tutorialspoint.com/beautiful_soup/beautiful_soup_quick_guide.htm)
- [http://www.compjour.org/warmups/govt-text-releases/intro-to-bs4-lxml-parsi](http://www.compjour.org/warmups/govt-text-releases/intro-to-bs4-lxml-parsing-wh-press-briefings/#converting-html-text-into-a-data-object) [ng-wh-press-briefings/#converting-html-text-into-a-data-object](http://www.compjour.org/warmups/govt-text-releases/intro-to-bs4-lxml-parsing-wh-press-briefings/#converting-html-text-into-a-data-object)
- <https://www.w3schools.com/html/>

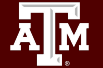